## **Two Step Authentication – Landline Phone**

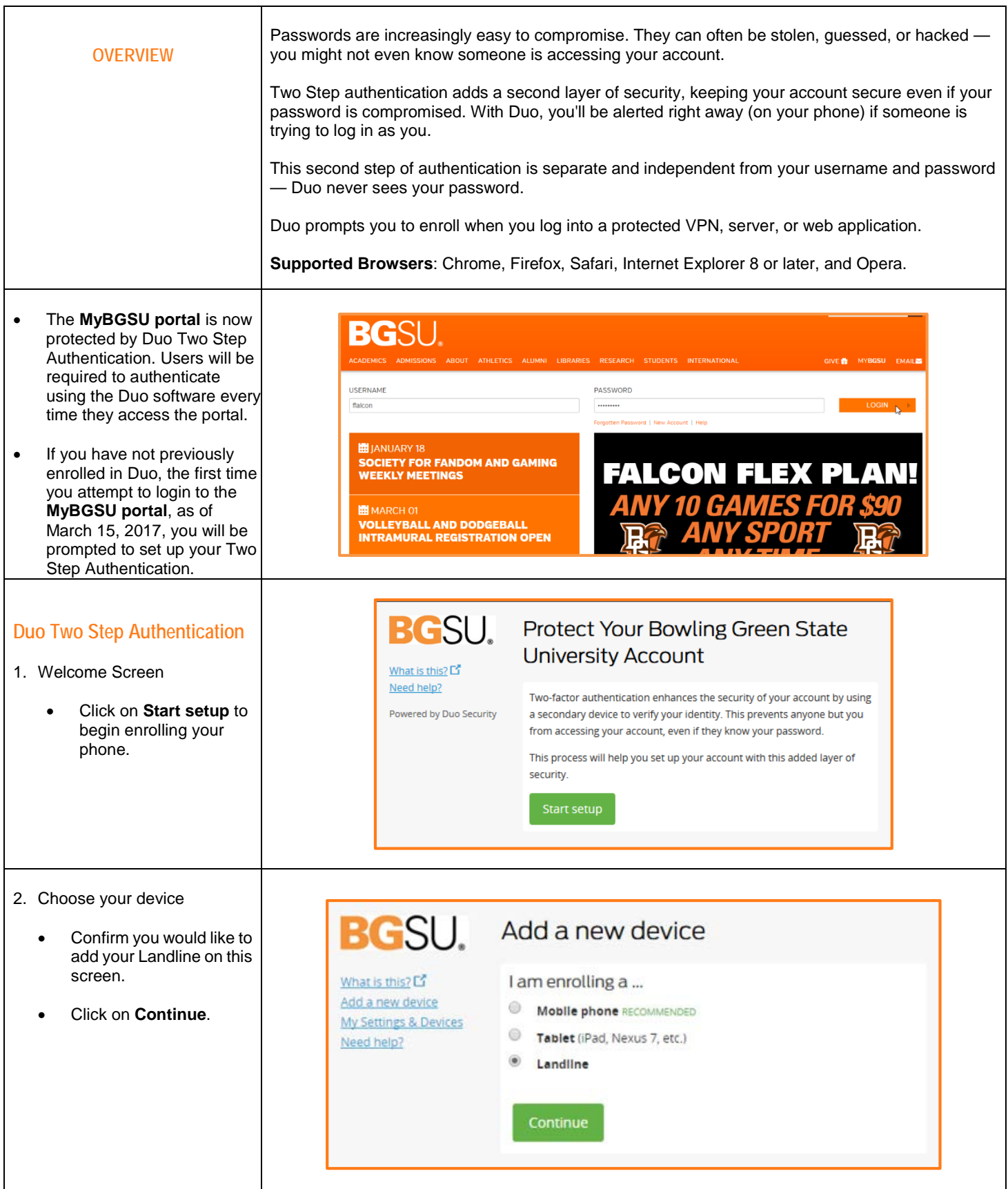

## **Two Step Authentication – Landline Phone**

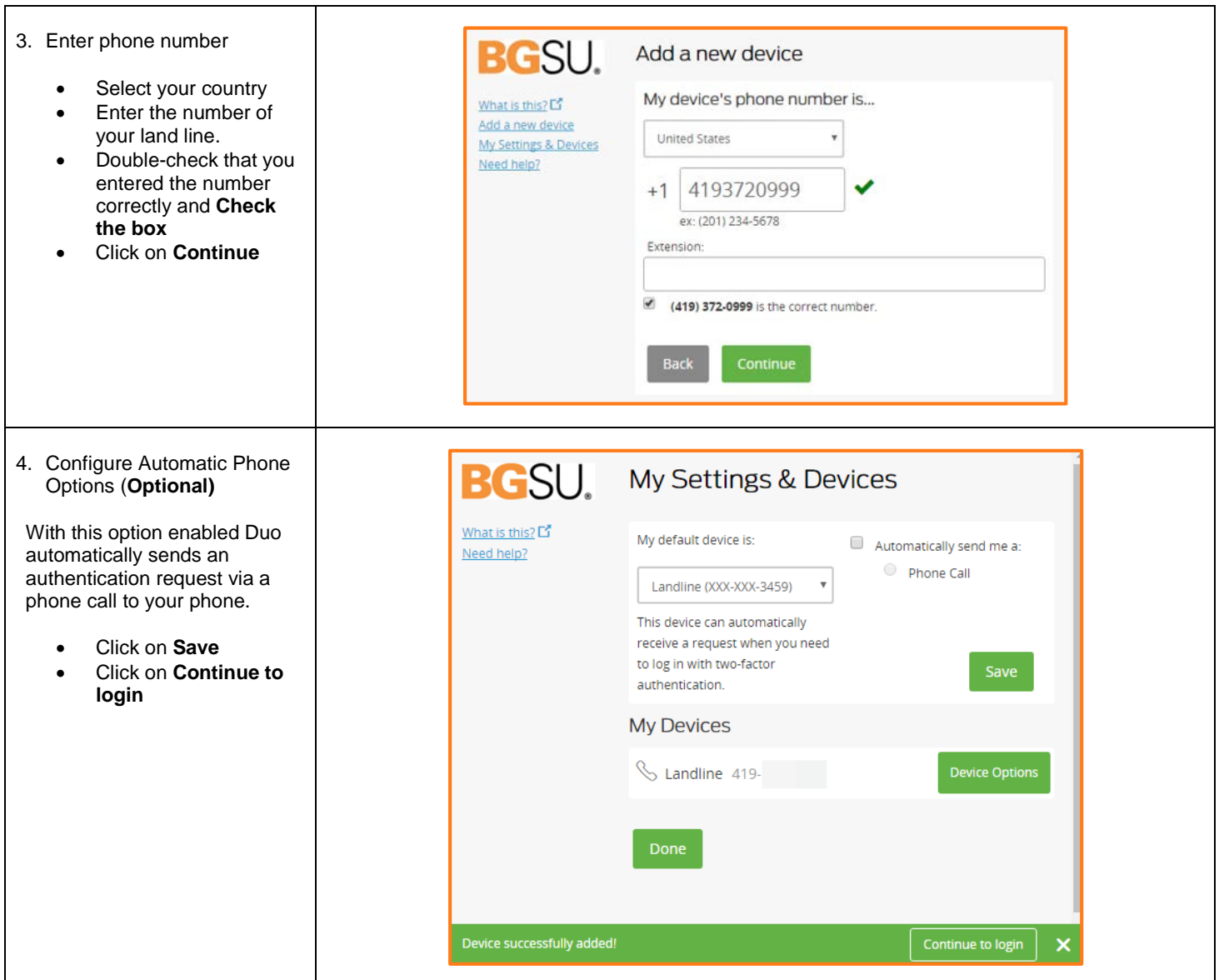

## **Two Step Authentication – Landline Phone**

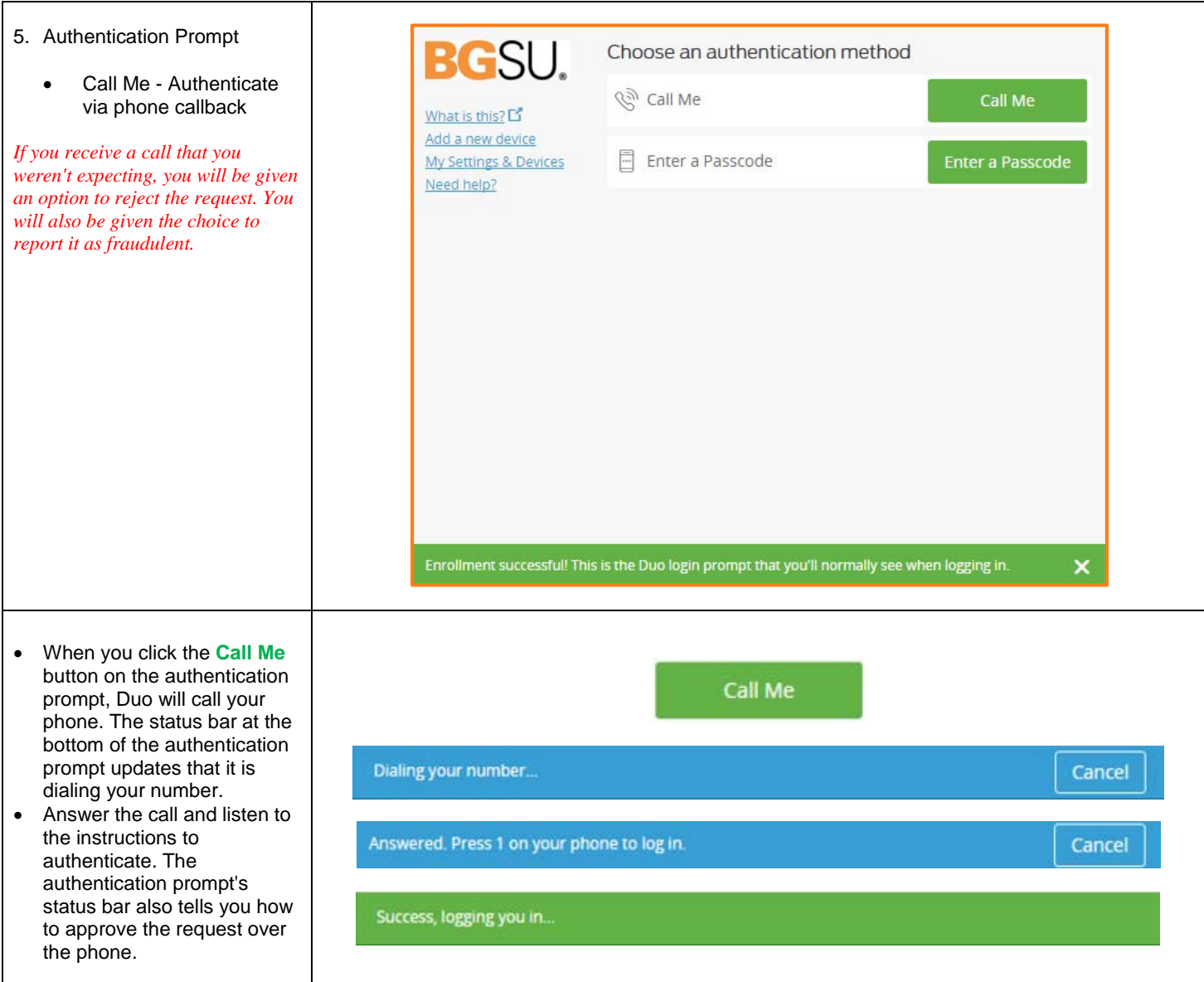